# **AutoCAD Crack Gratis**

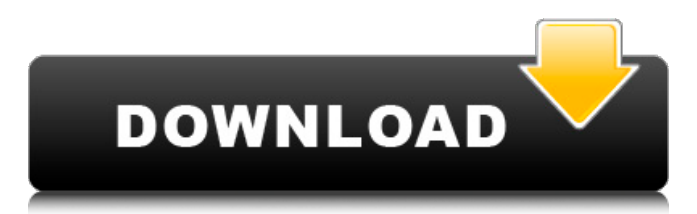

#### **AutoCAD**

Las características notables de AutoCAD incluyen dibujo basado en gráficos, diseño arquitectónico 2D y 3D, ingeniería de precisión y fabricación asistida por computadora (CAM). Además, AutoCAD proporciona funciones a los usuarios que no están familiarizados con el uso de herramientas CAD, como un tutorial. AutoCAD es el programa CAD más utilizado en el mundo. En 2014, se estimó que estaba instalado en más de 33 millones de escritorios en todo el mundo. Temas principales de las actualizaciones de productos de Autodesk en 2019 Nuevo AutoCAD R17 AutoCAD R17 se lanzó el 17 de septiembre de 2019. Las mejoras incluyen una capacidad mejorada para anidar, flexibilidad con los comandos de extrusión y revolución, una geometría de marco de objeto mejorada y una nueva opción AutoSnapping para escalar objetos en Revolve y opciones AutoSnapping para entornos compatibles. Además, también están las nuevas interfaces de usuario, como la Interfaz de usuario estándar (para la instalación en Windows y Mac) y la Interfaz de usuario de diseño (para los sistemas Linux y macOS). AutoCAD R17 es compatible con Windows y macOS, así como con Linux y macOS. Actualizaciones de la guía del usuario Con AutoCAD 2019, los usuarios reciben la guía del usuario, que es un tipo especial de tutorial que brinda a los usuarios información e instrucciones en el orden correcto para usar el software. En la última versión, la guía del usuario se actualizó con las notas de la versión de AutoCAD 2019. La guía del usuario de AutoCAD 2019 también incluye una serie de pequeños cambios y correcciones de errores, incluida una nueva base de datos que muestra las guías del usuario para los productos de AutoCAD. AutoCAD 2020 El 11 de junio de 2019, Autodesk anunció el lanzamiento de AutoCAD 2020. La nueva versión estará disponible el 11 de junio de 2020 y tendrá soporte durante cuatro años. Los principales cambios en esta nueva versión incluyen lo siguiente: Interfaces de usuario revisadas AutoCAD 2020 utilizará la nueva interfaz de usuario, cuyo objetivo es que sea más fácil de aprender y usar, en comparación con la anterior. Las nuevas capas integradas, incluidas las capas de relleno de alta definición y una máscara de pintura de textura, brindarán a los usuarios más flexibilidad para editar y renderizar los modelos 3D. Otras ayudas de diseño integradas incluyen un conjunto de herramientas de dibujo 2D que proporcionan formas y dimensiones, soporte para ángulos medidos y representación de estilo de estructura alámbrica. Flujo de trabajo simplificado AutoCAD 2020 proporcionará a los usuarios lo mejor

#### **AutoCAD Crack**

no hay un lenguaje de secuencias de comandos incrustado en AutoCAD. Es posible utilizar lenguajes de secuencias de comandos externos con AutoCAD, por ejemplo, con el entorno de secuencias de comandos de AutoCAD o con Microsoft Visual Basic para aplicaciones. Otro lenguaje de secuencias de comandos externo es el JavaScriptCore basado en Javascript. Esto permite el uso de JavaScript u otros lenguajes basados en ECMAScript para interactuar con AutoCAD. Además, hay una

API de javascript experimental, que se puede usar para crear comandos o complementos personalizados de AutoCAD. AutoCAD se puede integrar con varios software de terceros (por ejemplo, SolidWorks) a través de varias interfaces, por ejemplo, el estándar de comunicación ADNES (Advanced Nested Enterprise Services) y la API de AutoCAD para Visual Studio. A su vez, Visual Studio se puede integrar con AutoCAD a través de la API de AutoCAD para Visual Studio. Esto permite que el software escrito con Visual Studio (cualquier lenguaje de programación, como C# o Visual Basic.NET) se integre con AutoCAD. no hay soporte para la clonación de software en AutoCAD. Sin embargo, hay un comando para copiar/pegar bloques. Ver ARCO - copiar y pegar partes existentes. Otras características Servicio DesignEngine: permite la integración de aplicaciones externas (no solo AutoCAD). La API del servicio permite el acceso a propiedades como reglas de presentación, plantillas, anotaciones, propiedades, categorías, fuente, texto, física, fondo y propiedades de dibujo personalizadas. Ver también Comparación de editores CAD para editores de gráficos vectoriales basados en PC Lista de editores de gráficos vectoriales Referencias Otras lecturas enlaces externos Centro de software de Autodesk (AutoCAD) Sitio de la comunidad de clientes de Autodesk: sugerencias y descargas Aplicaciones de intercambio de Autodesk Autodesk para dispositivos móviles: aplicaciones web y móviles para AutoCAD, Revit, Inventor y Navisworks Autodesk para iPad Autodesk para Windows Phone Vídeos de AutoCAD 360° en YouTube Biblioteca educativa de Autodesk: contiene todos los recursos educativos Autodesk University: incluye videos, artículos y materiales de capacitación y certificación para AutoCAD Canal de YouTube de AutoCAD Categoría:Software de 1993 Categoría:Software de diseño asistido por computadora Categoría:Software de diseño asistido por computadora para Windows Categoría:Bibliotecas enlazadas dinámicamente Categoría:Software gratuito Categoría:Intergrafía Categoría:Software comercial propietario para Linux Categoría:Software comercial propietario para Windows Categoría:Software propietario 27c346ba05

## **AutoCAD Crack + (abril-2022)**

Ejecute el archivo exe "dwcad" para comenzar su primer dibujo. O puede ver el paso a paso en el video tutorial. P: ¿Cómo incluyo el archivo UART.h en UART driver.h? Estoy usando el compilador "GCC" en Ubuntu y estoy tratando de compilar un programa que tengo. Necesito incluir el archivo UART.h en el archivo UART\_driver.h. El error que me sale es: En el archivo incluido en /home/diazb/Desktop/TCP\_READER/TCP\_READER.ino:13:0, desde /home/diazb/Desktop/TCP\_READER/TCP\_READER.ino:15: /usr/include/bits/wordsize.h:21:17: error fatal: stdio.h: No existe tal archivo o directorio compilación terminada. El archivo UART.h está aquí: Y el archivo UART\_driver.h está aquí: A: Compilando desde la línea de comando: \$ gcc main.c -I/usr/local/include -L/usr/local/lib -lusart/lib/libusb -lusart/lib/libserial/0.3/libserial/0.3/libserial/linux -lisound -lusart -lusart/ lib/libserial/0.3/libserial/0.3/libserial/linux -lusound -lm Es tan simple como parece. Debe encontrar la biblioteca libusb de su sistema y vincularla. Puede instalarla con: \$ sudo aptget install libusb-1.0-0-dev Aparte, si está tratando de compilar esto en Windows, no creo que pueda hacerlo porque necesitará libusb-win32, libusb-1.0-0-win32, libusb-1.0-0-win32-dev , libusb-win32-dev, libserial, libserial0.3.dylib, lib

### **?Que hay de nuevo en?**

AutoCAD tiene tres formas de importar papel para ediciones. La forma predeterminada es la importación de instrucciones de dibujo (DI). También puede importar papel en otro programa CAD y luego importar los cambios nuevamente a su dibujo. La nueva herramienta Markup Assist está diseñada para incorporar automáticamente comentarios en su dibujo en función de la información que importa de archivos impresos o PDF. AutoCAD también está incorporando capacidades adicionales de IA (inteligencia artificial). Por ejemplo, si puede dibujar un muro en 3D, AutoCAD también puede detectarlo y convertirlo en muros y puertas 2D. (vídeo: 0:52 min.) La función Vínculo le permite interactuar con dibujos creados por otras personas. (vídeo: 1:09 min.) AutoCAD está obteniendo un nuevo menú por lotes para abrir varios dibujos a la vez. La nueva funcionalidad multitarea incluye barras de herramientas que le dan acceso a los comandos en todos los dibujos abiertos. La nueva función crea paletas de herramientas estandarizadas en todos los dibujos y le permite personalizar su apariencia. Borrador de dibujo múltiple: (vídeo: 1:19 min.) La nueva herramienta Multi-Draw Eraser borra múltiples objetos en un dibujo a la vez. Esta es la forma más rápida de borrar objetos en su dibujo. Geometría rasterizada: (vídeo: 1:18 min.) Con la opción de rasterización habilitada, los objetos CAD se pueden cambiar a elementos vectoriales con el comando Convertir a dibujo. Esto le permite mostrar más detalles en sus dibujos al mismo tiempo que reduce el tamaño del archivo. Dibujo vectorial: (vídeo: 1:39 min.) AutoCAD ahora tiene un nuevo comando de dibujo vectorial. Con este comando, puede crear líneas vectoriales, arcos, elipses y más con cualquier grado de precisión. Texto multicapa: (vídeo: 1:35 min.) Ahora puede ingresar texto con varias capas. Una nueva función de escala de etiquetas le permite controlar el tamaño del texto escalando cada capa de texto por separado. Herramientas de medición: (vídeo: 1:14 min.) Las nuevas herramientas de medidas le permiten crear geometrías por unidad, longitud, área, volumen y más. Vista previa de escala: (vídeo: 1:12 min.) AutoCAD ahora le permite escalar rápidamente un objeto para comparar el tamaño. El cuadro de diálogo incluye una vista previa de

## **Requisitos del sistema For AutoCAD:**

Requerimientos mínimos: sistema operativo: -Windows XP SP3 -Windows Vista SP2 -Windows 7 SP1 -Microsoft Windows de 64 bits RAM: - 1GB - 2GB Procesador de 3,5 GHz - Procesador de 2 GHz Espacio en disco duro: - 3GB Gráficos: -Microsoft DirectX 9.0 -Geforce 8600 GT/AMD HD3850 DirectX: -DirectX 10

<https://h-stop.com/wp-content/uploads/2022/06/AutoCAD-52.pdf> <https://disruptraining.com/blog/index.php?entryid=2532> <http://vitinhlevan.com/?p=23182> <https://muslimvoice24.com/autodesk-autocad-24-0-crack-pc-windows-2022-ultimo/> <https://chronicpadres.com/autocad-24-0-crack-descargar/> <http://www.superlisten.dk/wp-content/uploads/2022/06/AutoCAD-153.pdf> <https://delicatica.ru/2022/06/29/autodesk-autocad-3/> <https://meuconhecimentomeutesouro.com/autocad-crack-clave-de-licencia-mas-reciente/> <https://www.voyavel.it/autocad-2022-24-1-crack-2/> [http://barnabystewart.com/system/files/webform/candidate-applications/AutoCAD\\_8.pdf](http://barnabystewart.com/system/files/webform/candidate-applications/AutoCAD_8.pdf) [https://vietnamnuoctoi.com/upload/files/2022/06/6FpdCVPa8xgOdFC6Y2ZV\\_29\\_5ea068fd2de8dcf1f53d22537dc65ac2\\_file.p](https://vietnamnuoctoi.com/upload/files/2022/06/6FpdCVPa8xgOdFC6Y2ZV_29_5ea068fd2de8dcf1f53d22537dc65ac2_file.pdf) [df](https://vietnamnuoctoi.com/upload/files/2022/06/6FpdCVPa8xgOdFC6Y2ZV_29_5ea068fd2de8dcf1f53d22537dc65ac2_file.pdf) [https://mandarinrecruitment.com/system/files/webform/autocad\\_620.pdf](https://mandarinrecruitment.com/system/files/webform/autocad_620.pdf) <https://www.cameraitacina.com/en/system/files/webform/feedback/pewlfeli963.pdf>

<https://oag.uz/en/autodesk-autocad-crack-con-codigo-de-licencia-mac-win/>

<https://www.yesinformation.com/autodesk-autocad-crack-3/>

<https://centerzemli.ru/wp-content/uploads/2022/06/uilnep.pdf>

[https://libres.nomasmentiras.uy/upload/files/2022/06/BkoeL6d2vBp23JEdmEOR\\_29\\_559dfdd9a368940d22396cfdb030f35c\\_fi](https://libres.nomasmentiras.uy/upload/files/2022/06/BkoeL6d2vBp23JEdmEOR_29_559dfdd9a368940d22396cfdb030f35c_file.pdf) [le.pdf](https://libres.nomasmentiras.uy/upload/files/2022/06/BkoeL6d2vBp23JEdmEOR_29_559dfdd9a368940d22396cfdb030f35c_file.pdf)

<http://buyzionpark.com/?p=20868>

<http://www.vxc.pl/wp-content/uploads/2022/06/AutoCAD-120.pdf>

<https://poliestudios.org/campus2022/blog/index.php?entryid=1833>